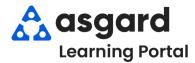

## Asgard Desktop Standard Work Orders Actions Taken

Actions Taken is designed to close the loop between what the guest requests/reports and the actual work performed to resolve the issue. With Actions Taken, specific task categories, like Lighting, Televisions, and Appliances, will have a specific list of potential resolutions, one of which must be selected to complete the work order. If you have any issues with ActionsTaken, contact us at support@asgardsoftware.com.

Step 1: In the Task field, type the keyword of the issue. Select the appropriate task and Tab.

Tasks associated with Actions Taken will be category specific, with only **one option** to choose from.

|      |       |          |             | <br>/ |   |
|------|-------|----------|-------------|-------|---|
|      |       |          |             |       | - |
| o (/ | AT) - | Depair ( | Engineering |       |   |

Multiple tasks are available when selecting a task that is **not** associated with ActionsTaken.

| Clean Armoire - Cleaning (Housekeeping)                              |   |
|----------------------------------------------------------------------|---|
| Repair Armoire - Broken Door - Repair / Replace (Engineering)        |   |
| Repair Armoire - Broken Door Knob - Repair / Replace (Engineering)   |   |
| Repair Armoire - Broken Drawer - Repair / Replace (Engineering)      |   |
| Repair Armoire - Missing Hardware - Repair / Replace (Engineering)   |   |
| Repair Armoire - Scratch - Repair / Replace (Engineering)            |   |
| Repair/Replace Armoire - Door Broken - Repair / Replace (Engineering | ) |

The Actions Taken categories and the list of available actions are predetermined by your corporate team.

**Step 2:** When completing the Work Order on the desktop, select the appropriate Action Taken from the drop-down menu.

| Start and Completion:                                                 |      | Task                  | Action Taken                               |          |
|-----------------------------------------------------------------------|------|-----------------------|--------------------------------------------|----------|
| ted: Calculate 5/30/2024 at 11: 29 AM                                 |      | Repair: Lighting (AT) |                                            | <b>-</b> |
| ion: O Calculate Days: 0 🖨 Hours: 0 🖨 Minutes:                        | 19 🜩 |                       | Ballast (Replace)                          | 1        |
| Neted: O Calculate 5/30/2024 at 12 : 20 PM                            |      |                       | Breaker (Reset)                            |          |
| pleted: O Calculate 5/30/2024 at 12 : 20 PM                           |      |                       | Fixture (Repair / Replace)                 |          |
| is work order is being backdated (set Expected Start to Actual Start) |      |                       | GFI (Reset)                                |          |
|                                                                       |      |                       | Light Bulb (Replace)                       |          |
| ent                                                                   | ^    |                       | Motion Sensor / Timer (Repair / Replace)   |          |
|                                                                       | w    |                       | Shades / Diffuser (Repair / Replace)       |          |
| aken on each Task<br>Action Taken                                     |      |                       | Switch / Knobs / Button (Repair / Replace) | Jar      |
| r: Lighting (AT)                                                      | 0    |                       |                                            | _        |
|                                                                       |      |                       | order <i>can not</i> be completed          |          |
|                                                                       |      |                       | proer <i>can not</i> be completed          | i unu    |

|                       |                                                                                                    |                                |                                    |                 |                           |                    |                          |                                          | and the second second se |
|-----------------------|----------------------------------------------------------------------------------------------------|--------------------------------|------------------------------------|-----------------|---------------------------|--------------------|--------------------------|------------------------------------------|----------------------------------------------------------------------------------------------------|
|                       | Welcome Page // [70285] Repair: Lighting (AT) Return to Incomplete Pause Rework Create Template Reports • OK Tabbed View Save Save |                                |                                    |                 |                           |                    |                          | a Sava/Close Print                       | Close Close                                                                                                    |
|                       |                                                                                                    |                                |                                    |                 |                           |                    | Status: Complete         |                                          |                                                                                                    |
|                       | Location: Unit #1204 (2                                                                                                    |                                |                                    |                 |                           |                    |                          |                                          |                                                                                                    |
| Step 3: Once the      | Reported By: Guest                                                                                                    | Guest Name:                    | THOMAS                             |                 |                           |                    |                          | 5/30/2024 11:28 AM                       |                                                                                                    |
| Work Order has been   | Type: Repair (Engi<br>Occupied Status                                                                                              | neering)                       | <ul> <li>Priority: Medi</li> </ul> | ium 🗸 🗹         | Follow-up Required        |                    |                          | 5/30/2024 12:08 PM                       |                                                                                                    |
| completed, you can    | Occupied State: N                                                                                                    | ot Occupied ~                  | Guest Name:                        |                 |                           |                    |                          | menez_Asgard, Jackie                     | •                                                                                                    |
| view the Action       | Description:                                                                                                    |                                |                                    |                 |                           | A                  |                          | 5/30/2024 11:29 AM<br>5/30/2024 11:29 AM |                                                                                                    |
| Taken in the Work     |                                                                                                    |                                |                                    |                 |                           |                    | Completed:<br>Work Time: | 5/30/2024 11:44 AM                       |                                                                                                    |
| Order Details screen. | Entered by Lemus, Betsy o                                                                                                    | n 5/30/2024 11:28 AM           |                                    |                 |                           |                    | Resolution Time:         |                                          |                                                                                                    |
|                       | Follow-Up Action Taken:                                                                                                    |                                |                                    |                 | <ul> <li>✓ On:</li> </ul> | 5/30/2024 12:06 PM | Mobile-Rece              | ved:                                     |                                                                                                    |
|                       | Event [No Event]                                                                                                    |                                | ~                                  |                 |                           |                    |                          |                                          |                                                                                                    |
|                       | Tasks (1/1) Costs Comme                                                                                                    | ents (0) Journal Entries Log N | lotifications                      |                 |                           |                    |                          |                                          |                                                                                                    |
|                       | New View Delete   Move Up Move Down   Select All Deselect All Change Selected Tasks to: -                                          |                                |                                    |                 |                           |                    |                          |                                          |                                                                                                    |
|                       | # A Completed                                                                                                    | Name                           | Category                           | Summary         | Not                       |                    | Action Tak               |                                          |                                                                                                    |
|                       | • - 🗉                                                                                                    | 4 <b>0</b> 0                   | a 🗖 c                              | • <b>D</b> •    | -0-                       |                    | -                        |                                          | 8                                                                                                    |
|                       | • 1 🗹                                                                                                    | Repair: Lighting (AT)          | Lighting (AT)                      | Master Bathroom | abo                       | ove sink           | Light Bulb               | (Replace)                                |                                                                                                    |
|                       |                                                                                                    |                                |                                    |                 |                           |                    |                          |                                          |                                                                                                    |